# **Краткий план курса**

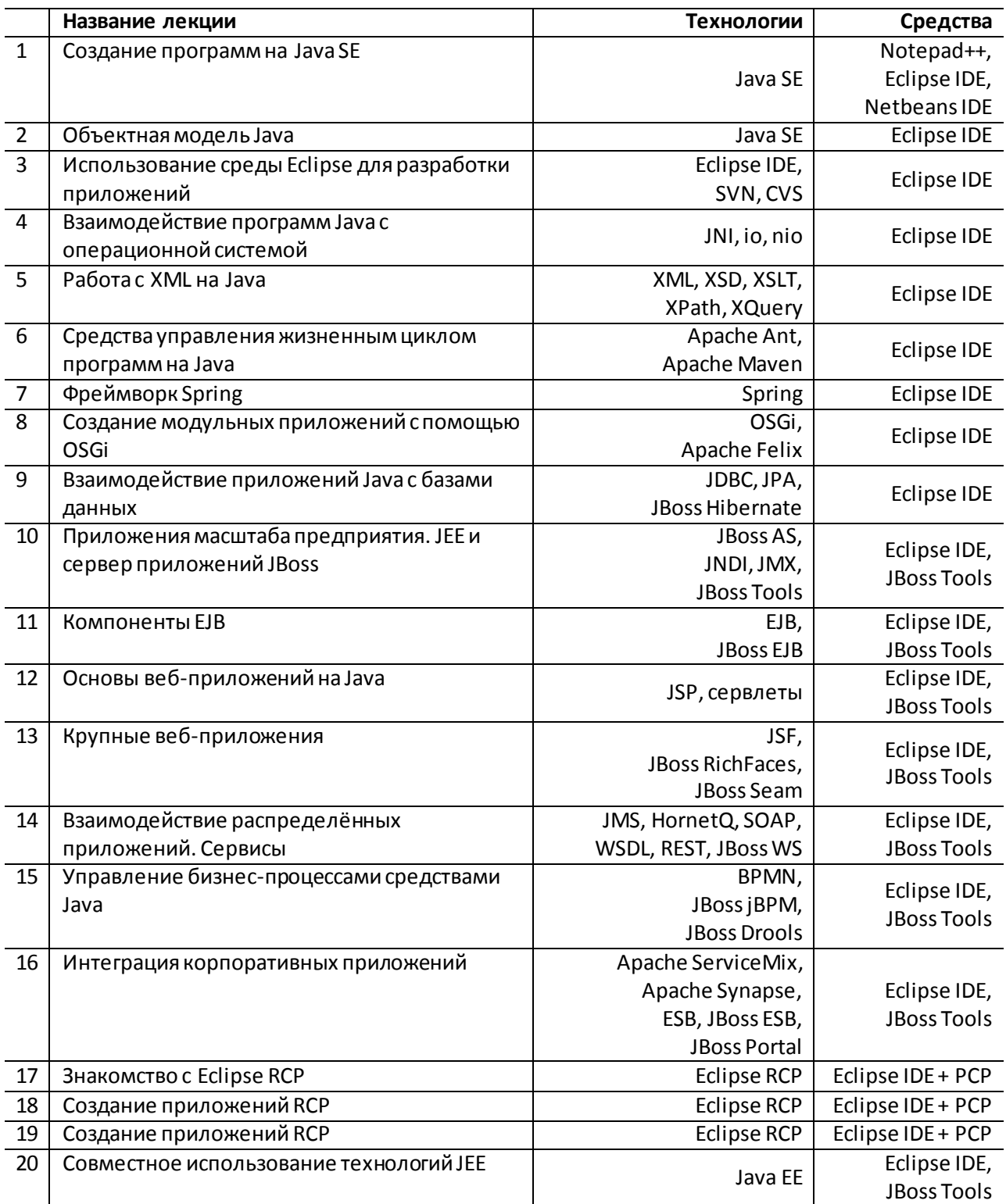

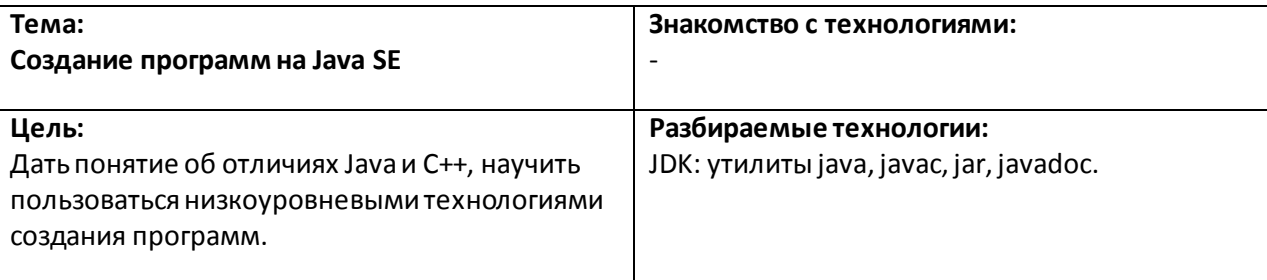

1

Представление. Обзор курса. Отличия Javaот C++.

 $\overline{2}$ 

Создание простой программы. Структура исходного кода. Пакеты. Архивы JAR. 3

Объектная модель Java. Стиль написания программ. Работа с исключениями.

4

Документирование программ. Среды разработки.

**Практическая работа:**

1. Создание программы HelloWorld с помощью текстового редактора и утилит JDK.

### **Домашнее задание:**

1. Использование утилит командной строки.

- 1. Хорстманн К., Корнелл Г. Java 2. Библиотека профессионала. Том 1. Основы (Вильямс, 2010)
- 2. Эккель Б. -Философия Java. 4-е изд. (Питер, 2009)

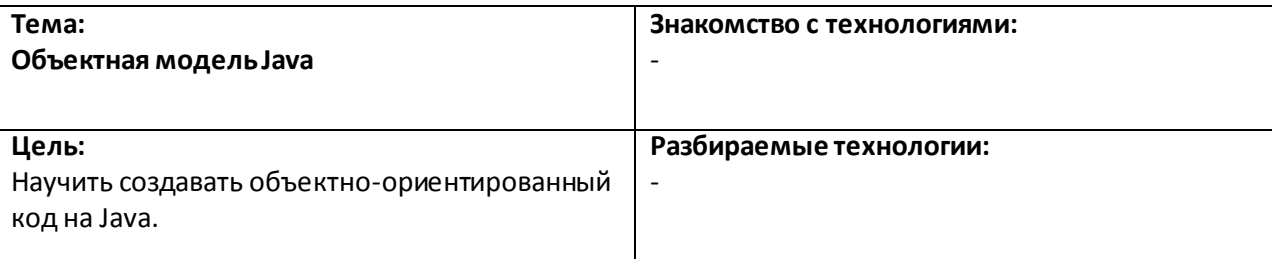

1

Классы. Объекты. Наследование. Класс Object. Методы equals, hashCode, toString.

2

Интерфейсы. Применение интерфейсов для разделения кода. Слушатели (Listeners). Автоматическое обновление объекта при изменении объекта.

3

Понятие о шаблонах проектирования.

4

Шаблоны проектирования.

#### **Практическая работа:**

- 1. Пример класса с реализованными базовыми методами.
- 2. Пример приложения с использованием интерфейсов.
- 3. Разработка объектно-ориентированного приложения:
	- 1. без использования шаблонов
	- 2. с использованием шаблонов

#### **Домашнее задание:**

1. Создание приложения с использованием интерфейсов

- 1. Хорстманн К., Корнелл Г. Java 2. Библиотека профессионала. Том 1. Основы (Вильямс, 2010)
- 2. Эккель Б. -Философия Java. 4-е изд. (Питер, 2009)
- 3. Гамма Э. и др. Приёмы объектно-ориентированного проектирования. Паттерны проектирования (Питер, 2007)
- 4. Фримен Э. и др. Паттерны проектирования (Питер, 2011)

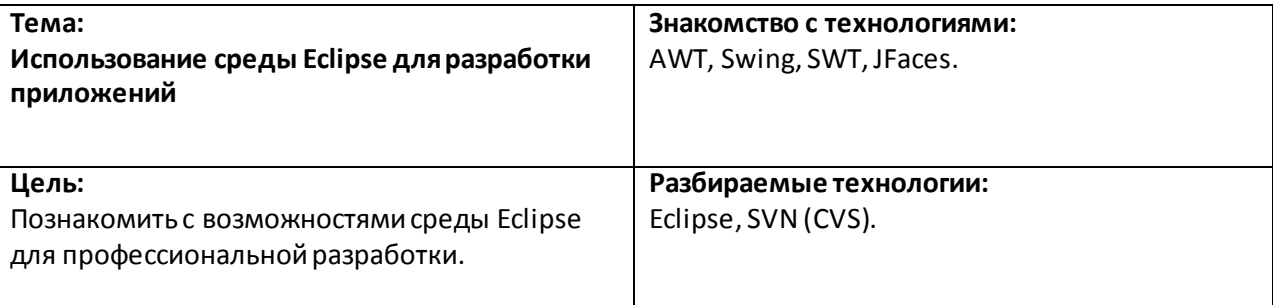

1

Графический интерфейс приложений Java. AWT, Swing, SWT, JFaces, их отличия от Qt. 2

Среда Eclipse.Подключаемые модули и расширения. Создание проектов.

3

Рефакторинг кода. Отладка приложений с помощью IDE Eclipse.

 $\frac{1}{4}$ 

Средства моделирования. Совместная работа в среде Eclipse (SVN, CVS).

# **Практическая работа:**

- 1. Создание простого проекта на Java
- 2. Методы рефакторинга
- 3. Организация совместной работы в Eclipse

### **Домашнее задание:**

- 1. Установка и настройка среды Eclipse
- 2. Настройка модулей для совместной работы в Eclipse

- 1. Карлсон Д. Eclipse (Лори, 2008)
- 2. Дей Н., Мандел Л., Райман А. Eclipse. Платформа Web-инструментов (КУДИЦ-Пресс, 2008)

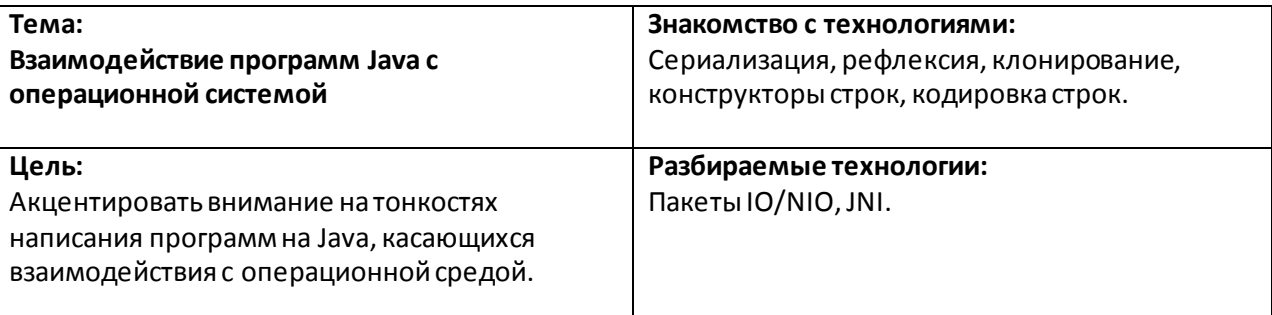

1

Специальные возможности Java. Сериализация объектов. Рефлексия.

2

Строки в Java. Понятие потоков. Кодировка строк. Юникод.

3

Работа с файловой системой. Двоичные и текстовые файлы. Интерфейсы доступа к файлам IO и NIO.

4

Платформенно-зависимый код. Java Native Interface (JNI). Вызов процедур из модулей, написанных на C++.

### **Практическая работа:**

- 1. Примеры работы с файлами в Java.
- 2. Вызов кода, написанного на C++.

#### **Домашнее задание:**

- 1. Создание приложения для работы с файлами на Java.
- 2. Организация доступа из Java-программ к программам на C++.

### **Литература:**

1. Хорстманн К., Корнелл Г. – Java 2. Библиотека профессионала. Том 2. Тонкости программирования (Вильямс, 2010)

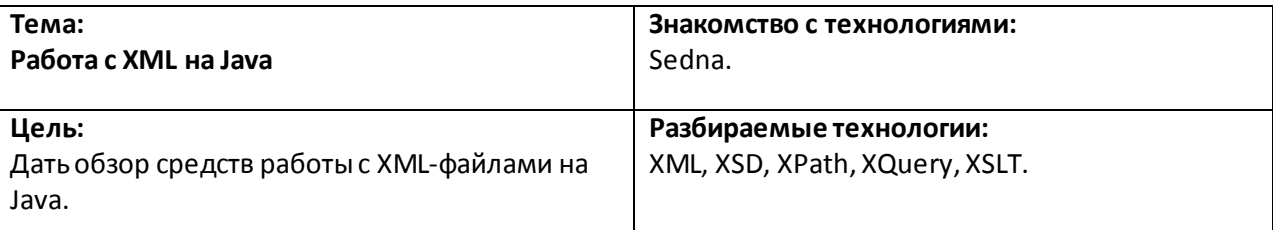

1

Понятие об XML-файлах. Структура XML. Схема XML. XSD. Использование Eclipseдля работы с XML. 2

Методы чтения и записи XML в Java.

3

Языки запросов. XPath. XQuery.

4

Преобразование XML. XSLT. Создание XSLT в среде Eclipse.

#### **Практическая работа:**

1. Создание программы на Java для работы с XML.

#### **Домашнее задание:**

1. Создание программы для работы с XPath.

#### **Литература:**

1. Хорстманн К., Корнелл Г. – Java 2. Библиотека профессионала. Том 2. Тонкости программирования (Вильямс, 2010)

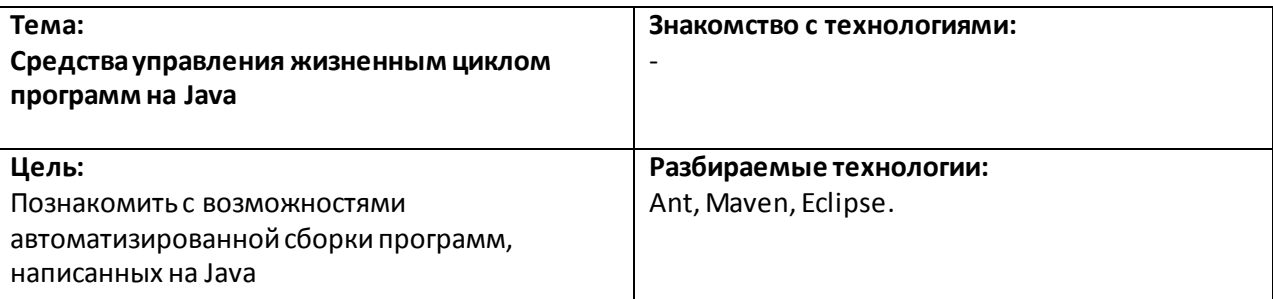

1

Проблема сборки программ. Apache Ant.Пример конфигурации для сборки простого проекта. 2

Работа с Ant из Eclipse. Установка и настройка компонента Eclipse. Создание проекта и взаимодействие с Ant.

3

Альтернатива: Apache Maven.Пример конфигурации для сборки простого проекта.

#### 4

Работа с Maven из Eclipse. Установка и настройка компонента Eclipse. Создание проекта и взаимодействие с Maven.

#### **Практическая работа:**

- 1. Написание файла конфигурации для Ant.
- 2. Написание файла конфигурации для Maven.

#### **Домашнее задание:**

- 1. Установка и настройка компонентов Eclipse для работы с Ant и Maven.
- 2. Работа с Maven.

- 1. Loughran S., Hatcher E. Ant in Action: Covers Ant 1.7 (Manning, 2007)
- 2. Hatcher E., Loughran S. Java Development with Ant (Manning, 2002)
- 3. Sonatype Company Maven: The Definitive Guide (O'Reilly, 2008)
- 4. Porter B., Ching M. O. Apache Maven 2 Effective Implementation (Packt, 2009)
- 5. Srirangan Apache Maven 3 Cookbook (Packt, 2011)

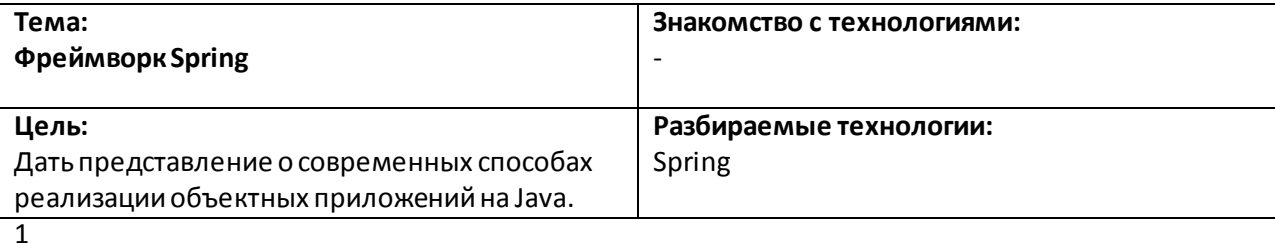

Проблема привязки объектов. Шаблон Dependency Injection.

2

Создание простого объектного приложения с помощью Spring.

.......<br>3

Файл конфигурации Spring.

4

Расширенные возможности Spring.

#### **Практическая работа:**

1. Создание простого объектного приложения с помощью Spring.

#### **Домашнее задание:**

1. Изучить расширенные функции Spring Framework.

#### **Литература:**

1. Walls C. - Spring in Action (Manning, 2011)

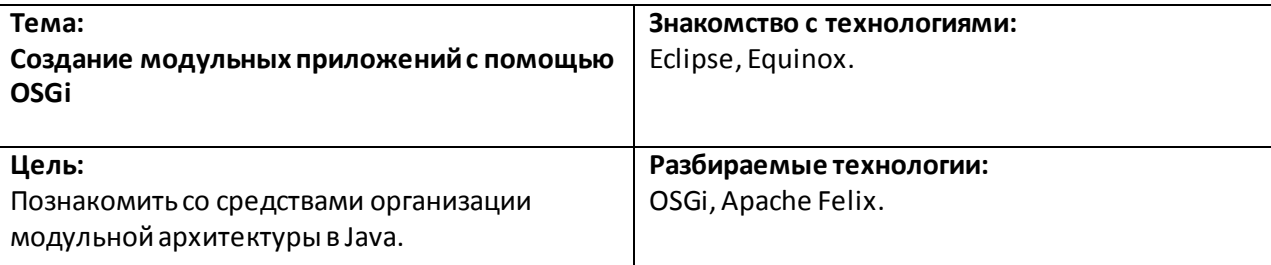

1

Понятие о модульных приложениях. Среда OSGi. Бандлы.

2 Создание простого компонентного приложения с помощью Apache Felix.

3

Взаимодействие компонентов OSGi-приложения.

4

Использование сторонних библиотек в OSGi-среде.

# **Практическая работа:**

1. Создание простого компонентного приложения с помощью Apache Felix.

### **Домашнее задание:**

1. Изучение состава среды Eclipse.

- 1. Gédéon W. J. OSGi and Apache Felix 3.0 Beginner's Guide (Packt, 2010)
- 2. Walls C. Modular Java: Creating Flexible Applications with Osgi and Spring (Pragmatic Programmers, 2009)

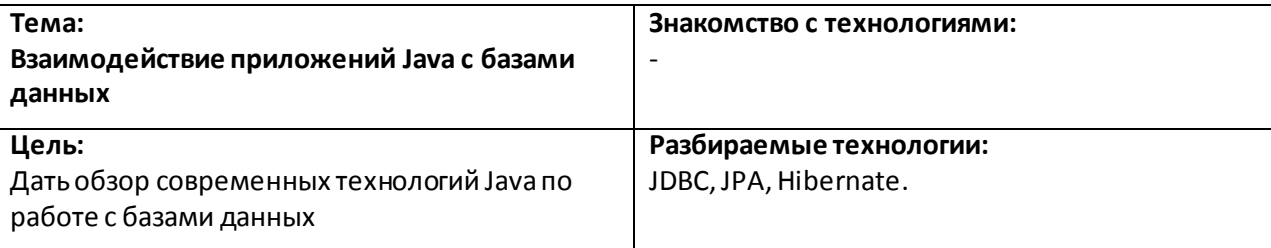

1

Средства Java для работы с базами данных. Создание простого CRUD-приложения.

2

Проблема больших приложений. Объектно-реляционное моделирование (ORM). Спецификация Java Persistence API (JPA).

3 Реализация JPA от JBoss: Hibernate. Разработка простого приложения с помощью Hibernate.

4

Расширенные средства Hibernate.

#### **Практическая работа:**

- 1. Создание простого приложения для работы с базой данных.
- 2. Подключение и настройка Hibernate.

#### **Домашнее задание:**

1. Установка среды Hibernate.

#### **Литература:**

1. Хорстманн К., Корнелл Г. – Java 2. Библиотека профессионала. Том 2. Тонкости программирования (Вильямс, 2010)

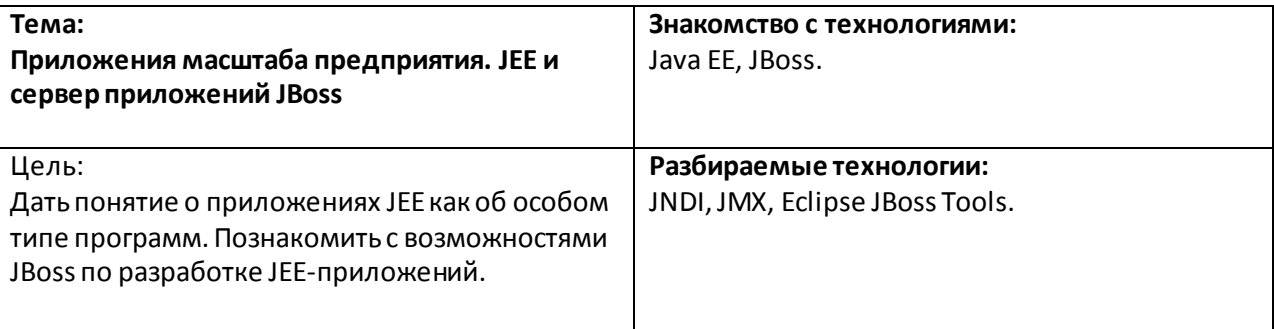

1

Понятие о приложениях Java Enterprise Edition. Отличия от Java SE. Сервера приложений. Основные службы серверов приложений.

2

Распределённые приложения. Java Naming and Directory Interface (JNDI). JMX.

3

Сервер приложений JBoss, его возможности. Конфигурация служб.

4

Работа с сервером JBoss с помощью Eclipse. JBoss Tools.

#### **Практическая работа:**

- 1. Конфигурация сервера приложений с помощью JBoss Tools.
- 2. Настройка JNDI.
- 3. Работа с JMX.

#### **Домашнее задание:**

1. Конфигурация сервера приложений с помощью JBoss Tools.

- 1. Jamae J., Johnson P. JBoss in Action: Configuring the JBoss Application Server (Manning, 2009)
- 2. Leonard A. JBoss Tools 3 Developers Guide (Packt, 2009)

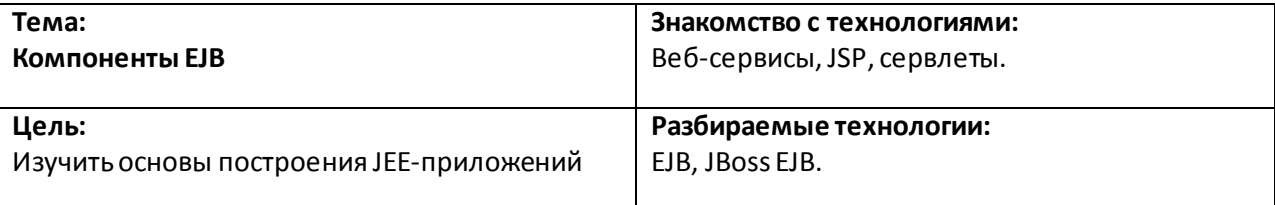

Понятие о компонентах EJB. Версии EJB.

2

1

Реализация EJB в JBoss. Создание простого приложения, основанного на EJB.

 $\overline{3}$ 

Реализация EJB в JBoss. 4

Реализация EJB в JBoss.

### **Практическая работа:**

1. Создание простого EE-приложения с использованием EJB.

#### **Домашнее задание:**

1. Создание простого EE-приложения с использованием EJB.

### **Литература:**

1. Курняван Б. - Программирование web-приложений на языке Java (Лори, 2009)

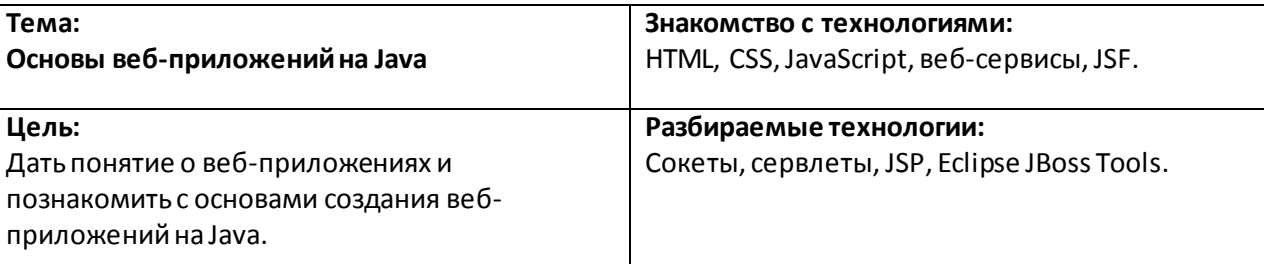

1

Веб-приложения. Работа с сетью в Java. Сокеты. Создание простого веб-приложения в Java.  $\overline{2}$ 

Сервлеты. СтраницыJava Server Pages(JSP).

3

Реализация JSP от JBoss. Создание простого веб-приложения cиспользованием JBoss Tools.

4

Расширенные средства JSP.

#### **Практическая работа:**

- 1. Создание веб-приложения без использования сокетов.
- 2. Создание веб-приложения с помощью страниц JSP.
- 3. Использование среды Eclipse для работы с JSP.
- 4. Изучение расширенных средств JSP.

#### **Домашнее задание:**

1. Создание электронной записной книжки с использованием JSP.

- 1. Перри Б. У. Java сервлеты и JSP. Сборник рецептов (КУДИЦ-Пресс, 2009)
- 2. Курняван Б. Программирование web-приложений на языке Java (Лори, 2009)

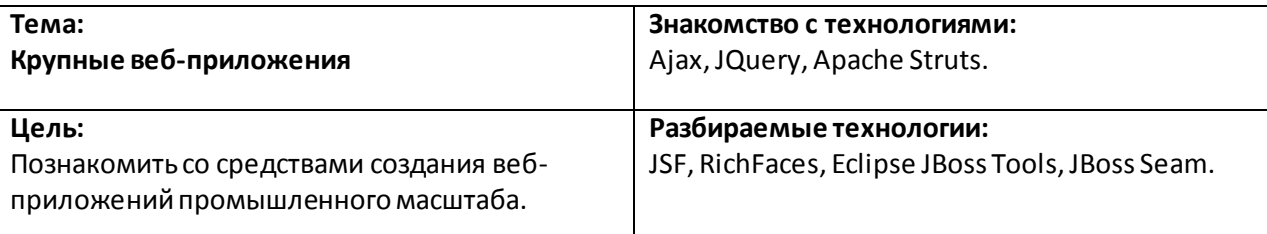

Понятие о JavaServer Faces (JSF). Реализации JSF. Реализация от JBoss(RichFaces).

2

1

Создание простого приложения на JBoss RichFaces с использованием JBossTools.

3

Совместное использование веб-технологий. Веб-фреймворки. JBoss Seam.

4

Создание приложения на JBoss Seam.

## **Практическая работа:**

- 1. Настройка среды Eclipse для работы с RichFaces
- 2. Создание приложения JSF.

#### **Домашнее задание:**

- 1. Настройка среды Eclipse для работы с RichFaces
- 2. Создание приложения JSF.

### **Литература:**

1. Гери Д. М., Хорстманн К. С. - JavaServer Faces (Вильямс, 2008)

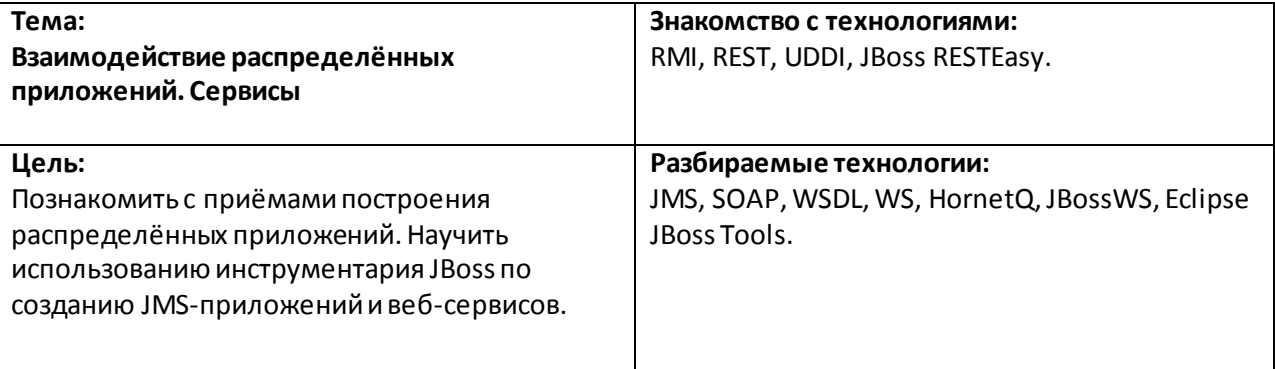

1

Распределённые приложения. Удалённые вызовы. Понятие о Remote Method Invocation (RMI). Передача сообщений. Служба Java Messaging Service (JMS). Веб-сервисы. REST-сервисы.

2

Реализация JMS от JBoss.HornetQ. Создание простого двухмодульного приложения с использованием HornetQ.

3

Протокол SOAP. Описание веб-сервисов с помощью Web Service Description Language (WSDL). Реализация веб-сервисов от JBoss.JBossWS. Работа с JBoss Tools.Публикация веб-сервисов

4

Реализация REST-сервисов от JBoss. RESTEasy. Многоуровневая архитектура. Сервисориентированная архитектура.

### **Практическая работа:**

- 1. Создание JMS-приложения
- 2. Создание веб-сервисов

### **Домашнее задание:**

1. Создание веб-сервисов

- 3. Jamae J., Johnson P. JBoss in Action: Configuring the JBoss Application Server (Manning, 2009)
- 4. Leonard A. JBoss Tools 3 Developers Guide (Packt, 2009)

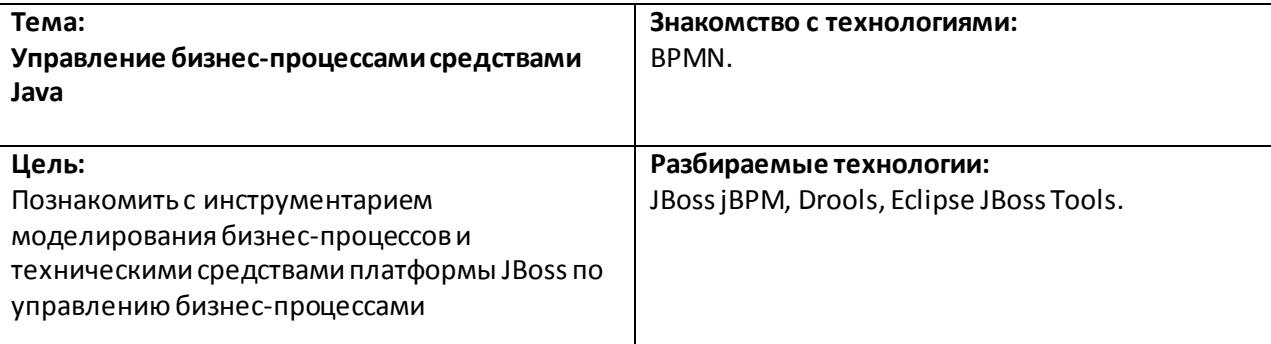

1

Понятие бизнес-процессов. Средства моделирования бизнес-процессов. BPMN. Связь бизнеспроцессов с сервис-ориентированной архитектурой.

Средства JBoss для управления бизнес-процессами. JBoss jBPM.

3

2

Интеллектуальное управление бизнес-процессами. JBoss Drools.

 $\lambda$ 

Средства JBoss Tools для моделирования бизнес-процессов.

### **Практическая работа:**

- 1. Создание компонента управления бизнес-процессами для JBossjBPM.
- 2. Создание компонента управления бизнес-процессами для JBoss Drools.

#### **Домашнее задание:**

1. Работа с JBoss jBPM.

- 1. Salatino M. jBPM Developer Guide (Packt, 2010)
- 2. Cumberlidge M. Business Process Management with JBoss jBPM: A Practical Guide for Business Analysts (Packt, 2007)
- 3. Browne P. JBoss Drools Business Rules (Packt, 2009)
- 4. Amador L. Drools Developer's Cookbook (Packt, 2012)
- 5. Bali M. Drools JBoss Rules 5.0 Developer's Guide (Packt, 2009)
- 6. Jamae J., Johnson P. JBoss in Action: Configuring the JBoss Application Server (Manning, 2009)
- 7. Leonard A. JBoss Tools 3 Developers Guide (Packt, 2009)

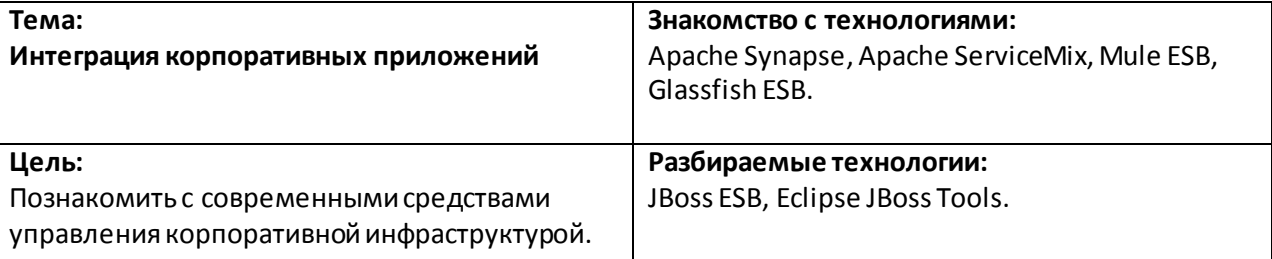

......

1

Архитектура корпоративных приложений. Проблема интеграции унаследованных систем. Шаблоны интеграции.

2

Средства интеграции. Apache Camel. Сервисные шины предприятия. Apache Synapse. Apache ServiceMix. Mule ESB.

3

Сервисная шина предприятия JBoss ESB. Управление с помощью JBoss Tools.

4

Портальные технологии. Портал JBossGateIn.

#### **Практическая работа:**

- 1. Установка и настройка JBoss ESB.
- 2. Создание простых сервисов.

#### **Домашнее задание:**

- 1. Установка и настройка JBoss ESB.
- 2. Создание сервиса маршрутизации.

### **Литература:**

1. DiMaggio L. et al. - JBoss ESB Beginner'sGuide (Packt, 2012)

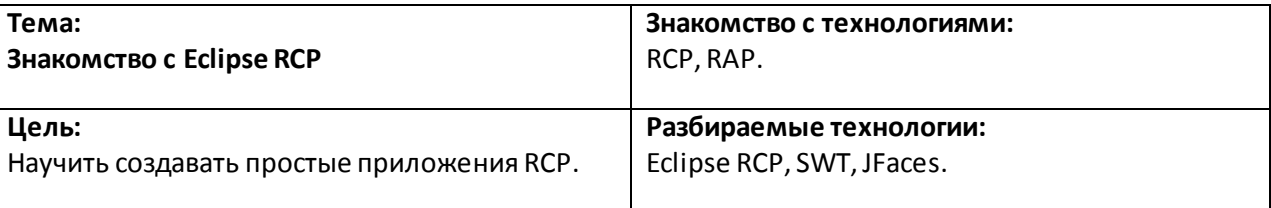

1

Понятие о «богатых» приложениях. Eclipse RCP. Eclipse RAP. NetBeans RCP.

2

Создание простого приложения в Eclipse RCP. Настройка среды. Запуск приложения.

3

Создание крупного приложения. Структура исходного кода RCP-проекта. Конфигурация проекта. 4

Графические компоненты SWTи JFaces. Создание простого графического приложения.

#### **Практическая работа:**

- 1. Создание приложения RCP, состоящего из одного окна.
- 2. Создание приложения RCP с использованием графических элементов.

#### **Домашнее задание:**

1. Создание простого текстового редактора на RCP.

- 1. McAffer J., Lemieux J.-M., Aniszczyk C. Eclipse Rich Client Platform (2nd Ed.) (Addison-Wesley, 2010)
- 2. Silva V. Practical Eclipse Rich Client Platform Projects (Apress, 2009)

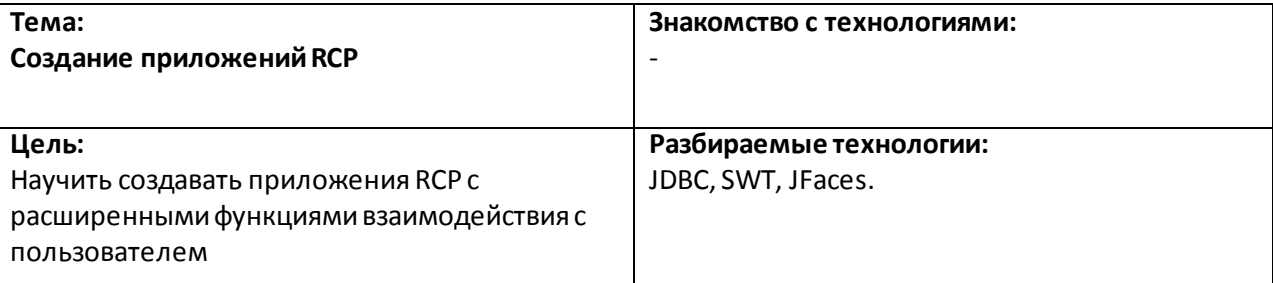

1

Интеграция внешних библиотек в RCP-проект. Создание приложения взаимодействия с базой данных.

2

Создание пользовательского интерфейса RCP.Окна.

—<br>3

Создание пользовательского интерфейса RCP. Графические компоненты.

4

Упаковка приложений.

### **Практическая работа:**

- 1. Создание CRUD-приложения на RCP.
- 2. Настройка проекта и создание дистрибутива RCP.

### **Домашнее задание:**

1. Создание MOM-приложения на RCP.

- 1. McAffer J., Lemieux J.-M., Aniszczyk C. Eclipse Rich Client Platform (2nd Ed.) (Addison-Wesley, 2010)
- 2. Silva V. Practical Eclipse Rich Client Platform Projects (Apress, 2009)

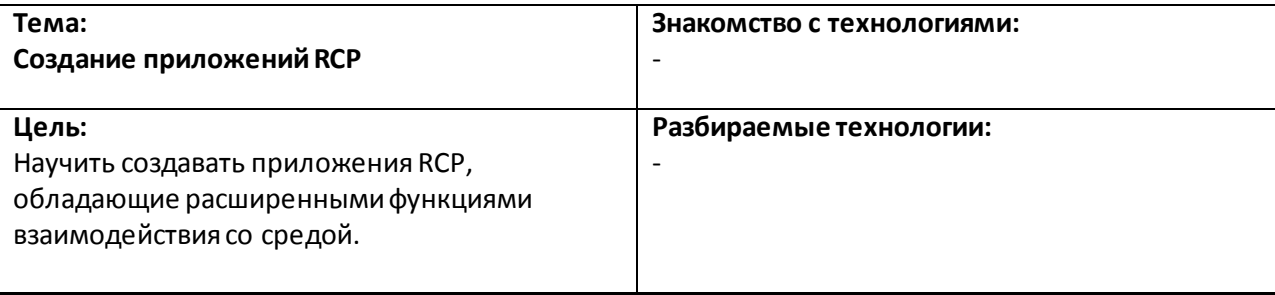

1

Расширенные средства RCP.Панели инструментов.

2

Расширенные средства RCP.Диалоги.

3 Расширенные средства RCP. Задания.

4

Расширенные средства RCP. Справка.

### **Практическая работа:**

1. Создание текстового редактора с помощью RCP.

### **Домашнее задание:**

1. Создание графического редактора с помощью RCP.

- 1. McAffer J., Lemieux J.-M., Aniszczyk C. Eclipse Rich Client Platform (2nd Ed.) (Addison-Wesley, 2010)
- 2. Silva V. Practical Eclipse Rich Client Platform Projects (Apress, 2009)

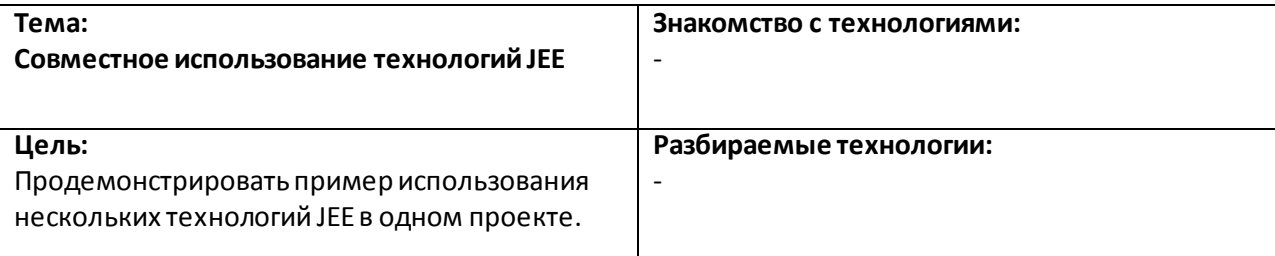

1

Рекомендации по построению корпоративных приложений.

 $\overline{2}$ Пример корпоративного приложения. Разработка ядра приложения.

 $\overline{3}$ 

Пример корпоративного приложения. Разработка API и пользовательского интерфейса.

4

Темы для самостоятельного изучения.

#### **Практическая работа:**

1. Создание записной книжки с помощью технологий JEE.

#### **Домашнее задание:**

**Литература:**

-

-